# LinuxBIOS Three Images solution

#### yinghai.lu@amd.com 08/08/2006

Problem: For \_start too lower error in fallback

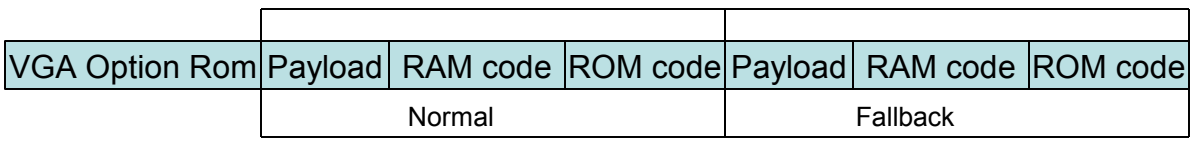

Fallback: need to keep start in ROM code in [4G-64K, 4G).

When ROM code is too big or ROM\_SECTION\_SIZE is too big. The \_start will slip out of last 64k.

Workarounds:

a. Put start after ram init code. And use jump after start.

• in MB Config.lb, put entry16.inc after auto.inc, and use arch/i386/lib/jmp\_auto\_out.inc to execute code after auto.inc originally ( copy linuxbios\_ram and jmp)

- b. or Cut ROM code in last 64K (Idscript failover.lb)
	- $X = .;$
	- *. = (\_x < (\_ROMBASE - 0x10000 + ROM\_IMAGE\_SIZE)) ?*
	- *(\_ROMBASE - 0x10000 + ROM\_IMAGE\_SIZE) : \_x;*

#### LinuxBIOS Three Images solution

Final Solution:

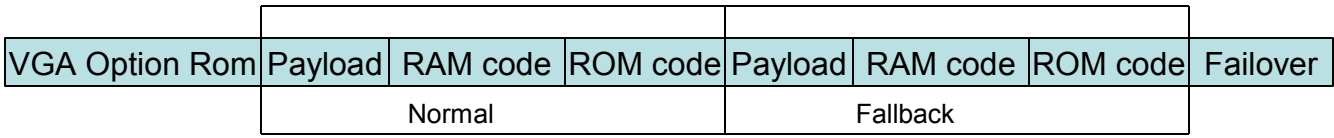

Move out failover from fallback to separate image.

Failover: 4K:enable >64k rom access. Decide to jump to Fallback or Normal

Fallback: doesn't need to keep ROM code in [4G-64K, 4G).

•further will treat fallback as normal. and has one byte on global variables area to state if CMOS is used. The byte is set by failover.

#### LinuxBIOS CAR yinghai.lu@amd.com 06/07/2006

- It will reduce mem training and clear ECC from x*N* to x*1.1* for SMP system
- 3 Phase operation
	- Phase 1: Before Memory Init, --- CAR
	- Phase 2: mem init/pci init
		- Memory Init
		- Training mem on first node with mem with BSP
		- Code in RAM/BSP ( linuxbios\_ram code for pci init...)
		- Code in CAR/AP ( training with mem in AP)
	- Phase 3: after ram init and pci init

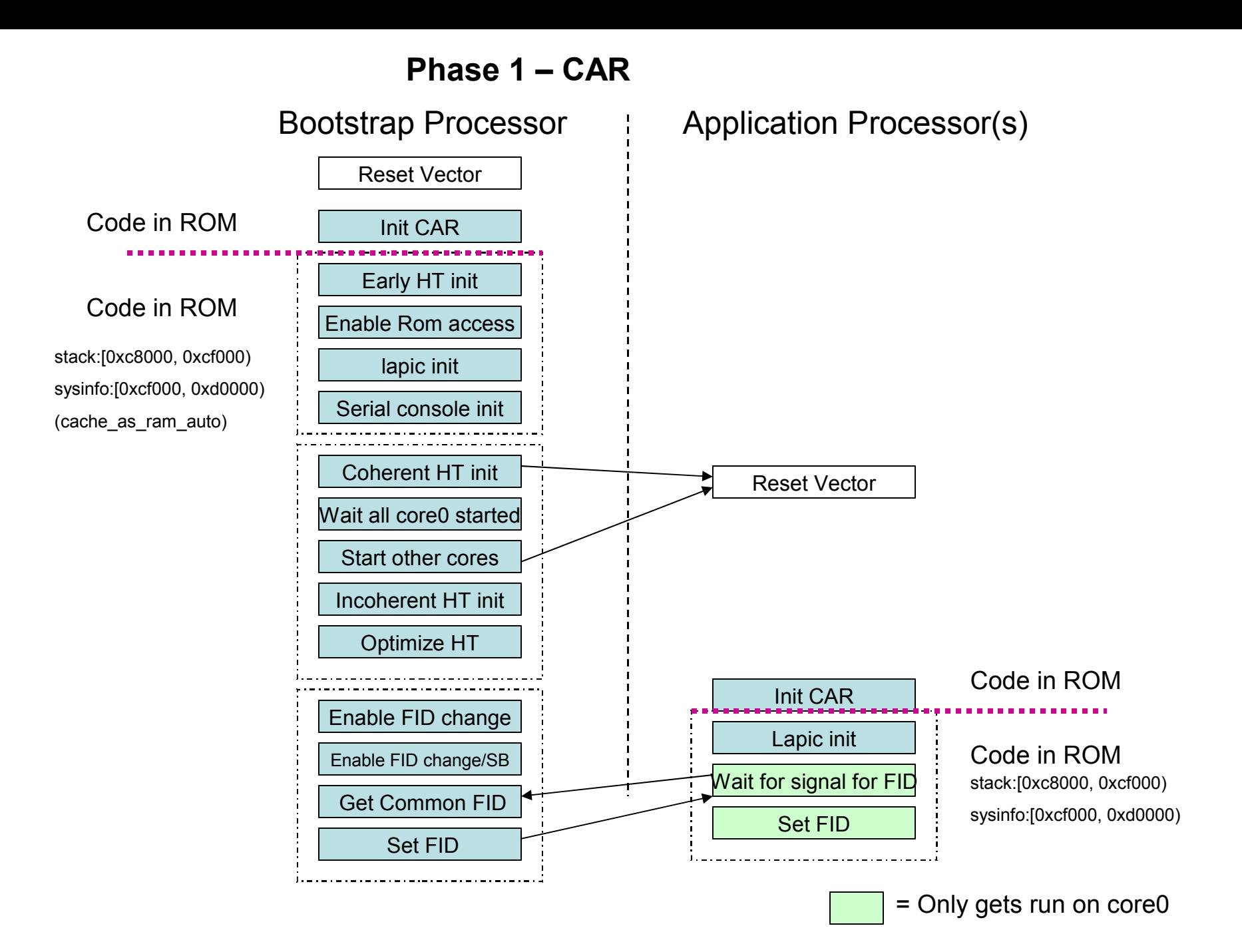

#### Memory Init AP Code BSP Training switch stack to RAM ECC Init Bootstrap Processor Application Processor(s) Copy code to RAM for AP Wait all cpus ready **Phase 2 – mem init, and mem training and linuxbios ram** Enable PCI devices Wait for all APs Stop Set MSR Send signal to BSP Allocate resources ECC Init Enumerate PCI Copy ram code to RAM Start APs Set signal bit in PCI Stop CAR and cpu Set signal bit in RAM Copy code to CAR Code in AP cache Code in ROM Code in ROM Code in ROM Code in RAM (hardwaremain) Code in RAM stack:[0x1f8000, 0x1ff000) sysinfo:[0x1ff000, 0x200000) code/stack:[0xc8000, 0xcc100) sysinfo:[0xcf000, 0xd0000) - Cache sysinfox:[0x1ff000, 0x200000) -RAM

= Only gets run on core0

#### **Phase 3 – after RAM and PCI**

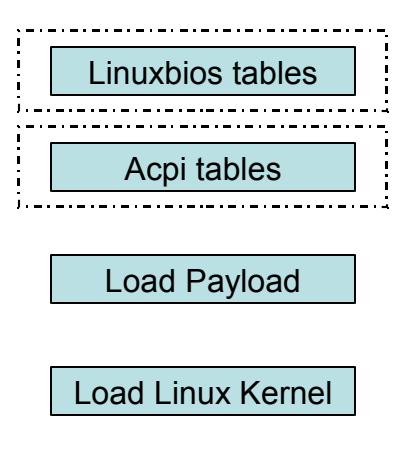

yinghai.lu@amd.com 06/07/2006

1: CAR init: cache as ram.inc 2: post cache as ram.c

a. copy stack and global area

b. disable\_cache\_as\_ram

c. copy\_and\_run.c

3. cache\_as\_ram\_auto.c

- 1: CAR init:
	- a. use fixed mtrr to set [0xc0000, 0xd0000) to WB IO type
	- b. clear the region.
	- c. set the esp
	- d. call cache\_as\_ram\_main

2: post cache as ram:

- a. use var mtrr to set mem access to [0, CONFIG\_LB\_MEM\_TOPK)
- b. copy data from CAR to RAM, (stack and global data to area near CONFIG LB MEM TOPK)
- c. set the esp to RAM
- d. call disable\_cache\_as\_ram
- e. call copy\_and\_run

disable cache as ram

- a. disable the cache
- b. clear the fixed mtrr
- c. disable fixed mtrr, it will enabled by linuxbios\_ram stage code again.

copy\_and\_run:

- a. use unrv2b in C to uncompress linuxbios ram code from flash to RAM.
- b. jmp to linuxbios\_ram ( hardware\_main will be called)

cache as ram.inc will be used by crt0.s, and cache as ram auto.c will be compiled to cache as ram auto.c and inclued by crt0.s or to init.o and linked with crt0.o.

cache as ram auto.c

- a. start point is cache as ram main ( called by cache ram ram.inc).
- b. call real\_main.
- c. real\_main will init console/HT/RAM, and at last it will call post\_cache\_as\_ram.